## Programiranje 2 Datoteke, argumenti komandne linije, pseudo-slučajni brojevi

## 1 ZADACI SA ČASA

Zadatak 1 Napisati program koji prepisuje datoteku ulaz.txt u datoteku izlaz.txt i to:

a) karakter po karakter

b) liniju po liniju

U slučaju greške na standardni izlaz za greške ispisati -1. Pretpostaviti da je maksimalna dužina linije 80 karaktera.

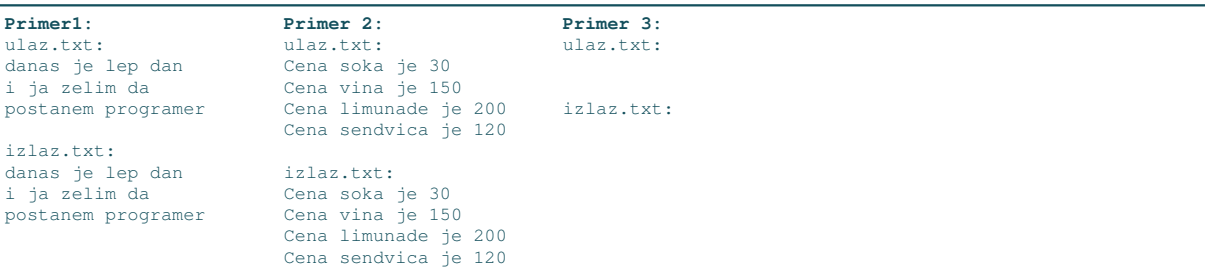

Zadatak 2 Napisati program koji na standarni izlaz ispisuje broj linija u tekstualnom fajlu sa imenom knjiga.txt. U slučaju greške na standardni izlaz za greške ispisati -1.

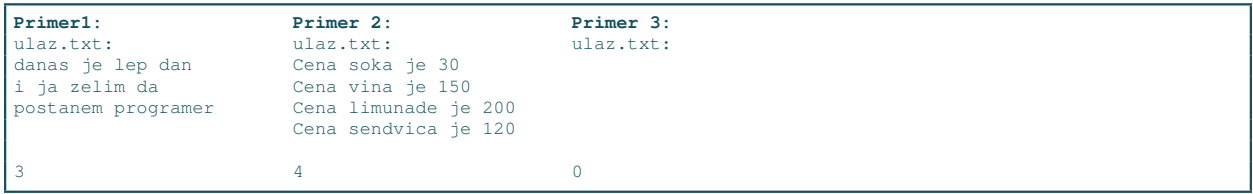

Zadatak 3 Sa standarnog ulaza učitavaju se imena dve tekstualne datoteke i jedan karakter. Napisati program koji prepisuje datoteku ˇcije se ime navodi kao prva niska u datoteku ˇcije ime se navodi kao druga niska. Ukoliko je ucitan karakter u, program prilikom prepisivanja treba da zamenjuje sva mala slova velikim, a ukoliko je uˇcitan karakter l sva velika slova se zamenjuju malim. U sluˇcaju greˇske na standardni izlaz za greške ispisati -1. Maksimalna dužina naziva datoteka je 20 karaktera.

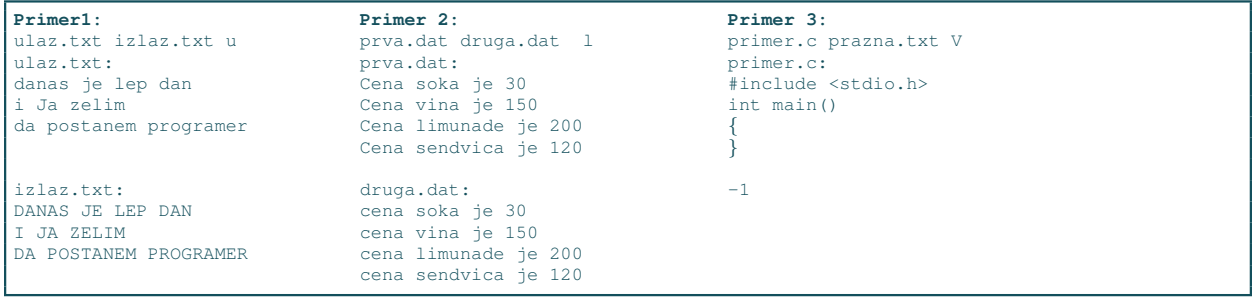

Zadatak 4 Prvi red datoteke matrica.txt sadrži 2 cela broja manja od 50 koji predstavljaju redom broj vrsta i broj kolona realne matrice A. Svaki sledeći red sadrži po jednu vrstu matrice. Napisati program koji pronalazi sve elemente matrice A koji su jednaki zbiru svih svojih susednih elemenata i štampa ih u obliku

(broj vrste, broj kolone, vrednost elementa).

U slučaju greške na standardni izlaz za greške ispisati −1. Pretpostaviti da je sadržaj datoteke ispravan.

**Primer1:** 3 4  $\begin{array}{cccc} 1 & 2 & 3 & 4 \\ 7 & 2 & 15 & -3 \\ -1 & 3 & 1 & 3 \end{array}$  $2$  15  $-3$ <br>3 1 3  $3 \quad 1$  $(1, 0, 7)$ <br> $(1, 2, 15)$ 

Zadatak 5 U datoteci čije se ime navodi na standarnom ulazu programa nalazi se broj n, a zatim i n reči  $(dužine najviše 50 karaktera). Napisati program koji učitava ovaj niz i$ 

- 1. ispisuje ga na standardni izlaz,
- 2. iz njega uklanja sve duplikate i u datoteku rez.txt ispisuje transformisani niz

U slučaju greške na standardni izlaz za greške ispisati −1. Maksimalna dužina naziva datoteka je 20 karaktera. Maksimalan broj reči je 256.

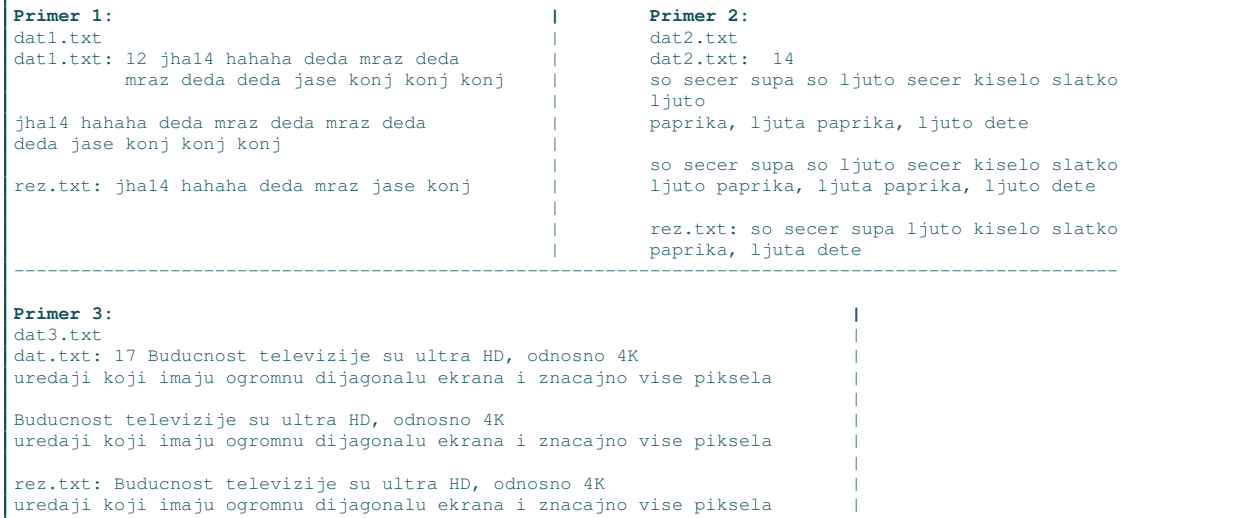

 $\mathbf Z$ adatak 6 U datoteci čije se ime navodi na standarnom ulazu programa nalazi se broj n, a zatim i n reči  $(dužine najviše 50 karaktera). Napisati program koji učitava reči i$ 

- 1. ispisuje ih na standardni izlaz,
- 2. u datoteku rez.txt upisuje sve reči koje sadrže prvu reč i podvlaku.

U slučaju greške na standardni izlaz za greške ispisati −1. Maksimalna dužina naziva datoteka je 20 karaktera. NAPOMENA: Nije potrebno koristiti niz za čuvanje svih učitanih reči.

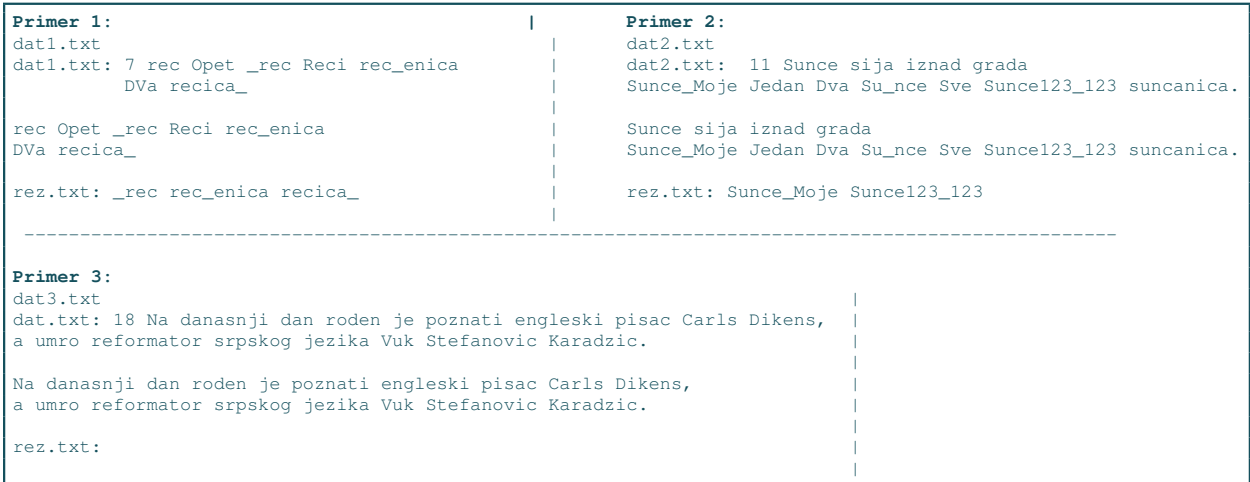

Zadatak 7 Napisati program koji ispisuje broj navedenih argumenata komadne linije, a zatim i same argumente sa rednim brojevima.

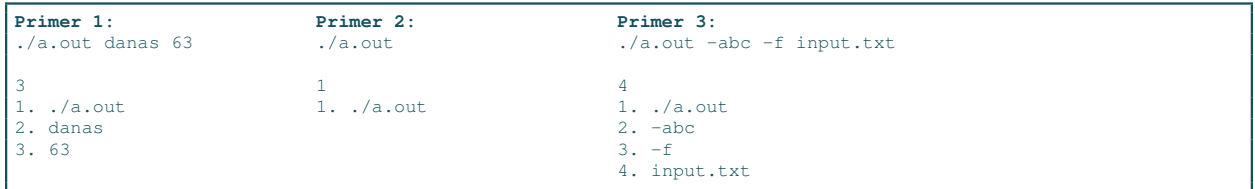

Zadatak 8 Ako su celi brojevi a i b argumenti komandne linije na standardni izlaz ispisati sve brojeve koji pripadaju intervalu  $[a, b]$ . U slučaju greške na standardni izlaz za greške ispisati -1.

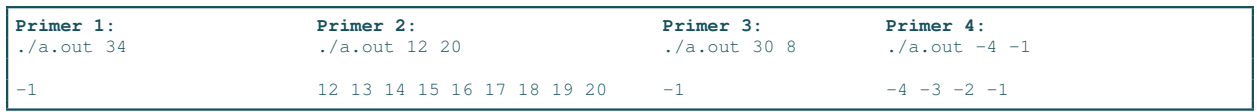

Zadatak 9 Uobičajena praksa na UNIX sistemima je da se argumenti komandne linije dele na opcije i argumente u uˇzem smislu. Opcije poˇcinju znakom '-' nakon ˇcega obiˇcno sledi jedan ili viˇse karaktera koji označavaju koja je opcija u pitanju. Ovim se najčešće upravlja funkcionisanjem programa i neke mogućnosti se uključuju ili isključuju. Argumenti načšće predstavljaju opisne informacije poput na primer imena datoteka. Napisati program koji ispisuje sve opcije koje su navedene u komandnoj liniji.

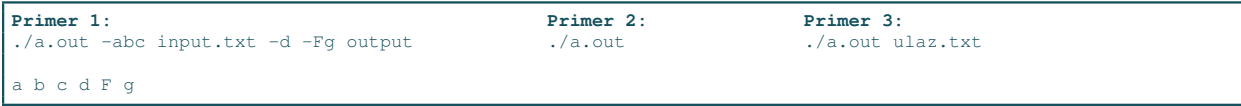

Zadatak 10 Napisati program koji poredi dva fajla i ispisuje redni broj linija u kojima se fajlovi razlikuju. Imena fajlova se zadaju kao argumenti komandne linije. Pretpostaviti da je maksimalna dužina reda u datoteci 200 karaktera. Linije brojati počevši od 1. U slučaju greške na standardni izlaz za greške ispisati -1.

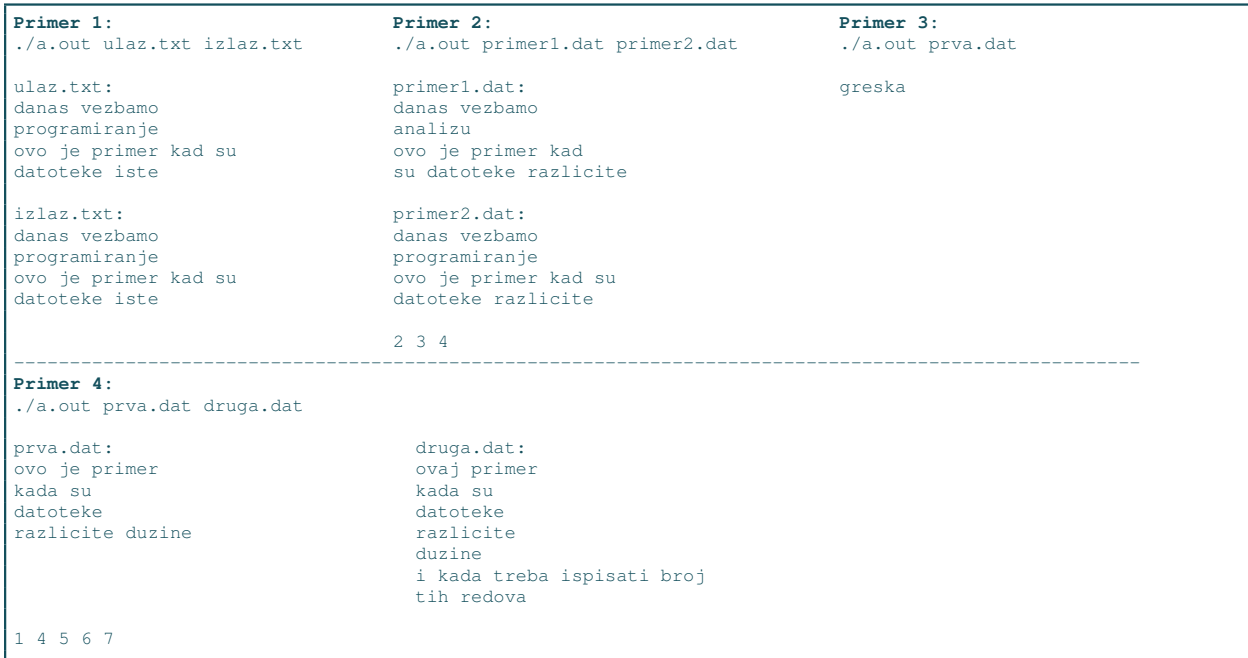

Zadatak 11 Napraviti funkciju koja generišlučajan realan broj od 0 i 1. Na standardni izlaz ispisati rezultat izvršavanja napisane funkcije.

Zadatak 12 Parametri komandne linije su n, a, b  $(a < b)$ . Na standardni izlaz ispisati n slučajnih brojeva koji su između  $a$  i b. U slučaju greške na standardni izlaz za greške ispisati  $-1$ .

## 2 DOMACI ZADACI ´

Zadatak 13 Sastaviti program koji sa standarnog ulaza uˇcitava imena dve datoteke (ulazna i izlazna datoteka) i iz ulazne datoteke kopira u izlaznu svaki drugi karakter polazeći od prvog pročitanog karaktera. U slučaju greške na standardni izlaz za greške ispisati -1. Maksimalna dužina naziva datoteka je 20 karaktera.

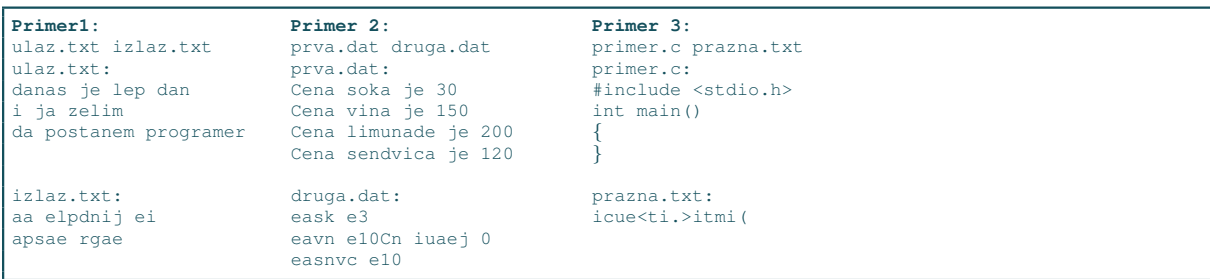

Zadatak 14 Sastaviti program koji sa standardnog ulaza prima ime datoteke koju treba otvoriti. Ispisati (na standardnom izlazu) koja cifra (među svim ciframa koje se pojavljuju u datoteci) ima najveći broj pojavljivanja. Ukoliko nema cifara u datoteci na standardni izlaz ispisati -1. Maksimalna dužina naziva datoteka je 20 karaktera.

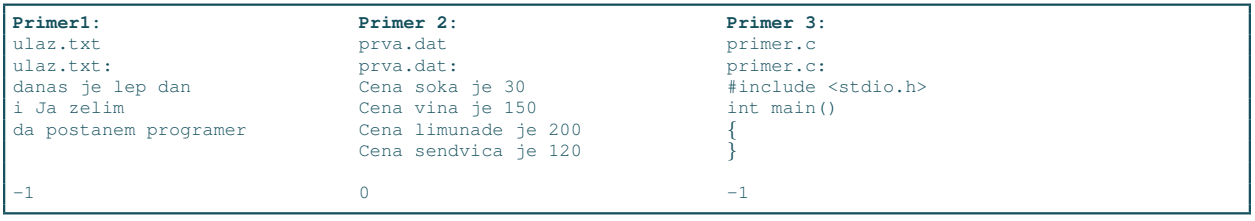

Zadatak 15 Sa standarnog ulaza se učitava prirodan broj k i ime datoteke u kojoj se prvo nalazi prirodan broj n a zatim i n celih brojeva. Napisati program koji prebrojava koliko k-tocifrenih brojeva postoji u datoteci. U sluˇcaju greˇske na standardni izlaz za greˇske ispisati -1. Pretpostaviti da je sadrˇzaj datoteke ispravan. Maksimalna dužina naziva datoteka je 20 karaktera.

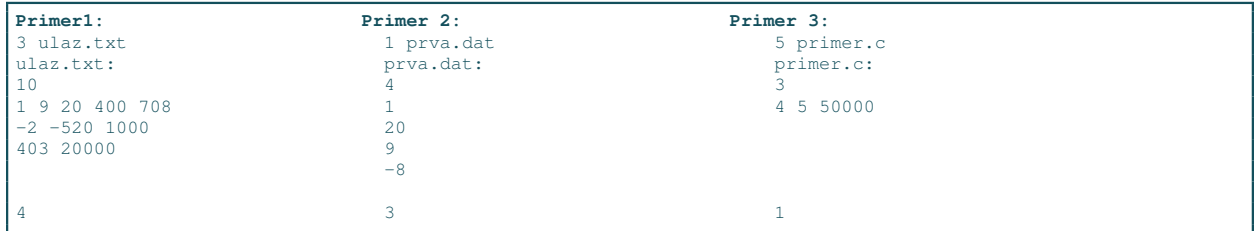

Zadatak 16 Napisati program koji za dve datoteke čija se imena zadaju kao dve niske na standardnom ulazu, radi slede´ce: za cifru u prvoj datoteci, u drugu datoteku se upisuje 0, za slovo se upisuje 1, a za sve ostale karaktere se upisuje 2. U slučaju greške na standardni izlaz za greške ispisati -1. Maksimalna dužina naziva datoteka je 20 karaktera.

```
Primer1:
prva.dat druga.dat
prva.dat:
Cena soka je 30
Cena vina je 150
Cena limunade je 200
Cena sendvica je 120
druga.dat:
11112111121120021111211112112000211112111111112112000211112111111112112000
```
Zadatak 17 Ako je data tekstualna datoteka plain.txt napraviti tekstualnu datoteku sifra.txt tako što se svako slovo zamenjuje svojim prethodnikom (ciklično) suprotne velicine 'b' sa 'A', 'B' sa 'a', 'a' sa 'Z', 'A' sa 'z', itd. Podrazumevati da se na sistemu koristi tabela karaktera ASCII. U slučaju greške na standardni izlaz za greške ispisati  $-1$ .

Zadatak 18 Sa standarnog ulaza se uˇcitava ime tekstualne datoteke i prirodan broj k. Podrazumeva se da zadata datoteka sadrži samo slova i beline i da je svaka reč iz datoteke dužine najviše 100. Program treba da učitava reči iz datoteke, da svaku reč rotira za k mesta i da tako dobijenu reč upiše u datoteku čije je ime rotirano.txt. Maksimalna dužina naziva datoteka je 20 karaktera. U slučaju greške na standardni izlaz za  $greške ispisati -1.$ 

Zadatak 19 Napisati program koji u datoteku izlaz.txt prepisuje sve reči iz datoteke ulaz.txt čiji je zbir ascii kodova slova strogo veći od 1000. Reči su odvojene prazninama i nisu duže od 200 karaktera. U slučaju  $q$ reške na standardni izlaz za greške ispisati  $-1$ .

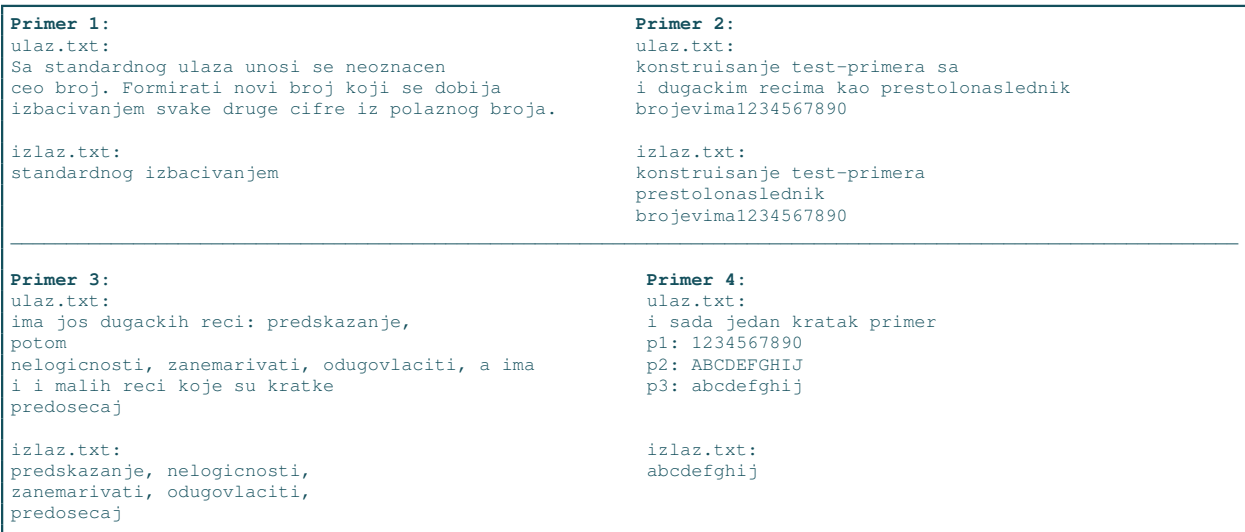

Zadatak 20 U datoteci razno.txt nalazi se tekst. U datoteku palindromi.txt prepisati sve reči iz datoteke razno.txt koje su palindromi. Reč je palindrom ako se čita isto sa leve i desne strane. Za reč smatramo niz karaktera koji se nalazi između belina i koji nije duži od 200 karaktera. Maksimalan broj reči nije poznat. U slučaju greške na standardni izlaz za greške ispisati  $-1$ .

```
Primer 1: Primer 2:
razno.txt: razno.txt:
Ana i melem su primeri palindroma. jabuka neven pomorandza kuk
```
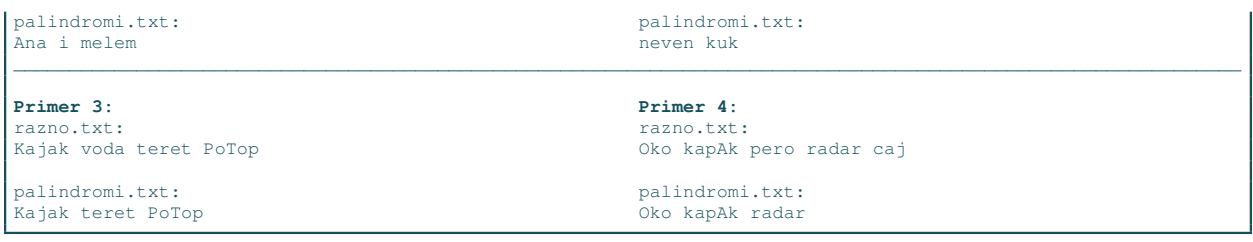

Zadatak 21 Imena dve datoteke se zadaje na standarnom ulazu. U prvoj datoteci navedena je rec r i niz linija. Napisati program koji u drugu datoteku upisuje sve linije u kojima se reč r pojavljuje bar n puta, gde je n prirodan broj koji se unosi sa standardnog ulaza. Ispis treba da bude u formatu broj-pojavljivanja: linija. Linije brojati počevši od 1. Maksimalna dužina naziva datoteka je 20 karaktera.

Zadatak 22 Kao argumenti komandne linje zadate su dimenzije matrice A (m i n). Element matrice se naziva sedlo ako je istovremeno najmanji u svojoj vrsti, a najveći u svojoj koloni. Ispisati indekse i vrednosti onih elemenata matrice koji su sedlo. Pretpostaviti da je maksimalna dimenzija matrice  $50 \times 50$ . U slučaju  $greške na standardni izlaz za greške ispisati -1.$ 

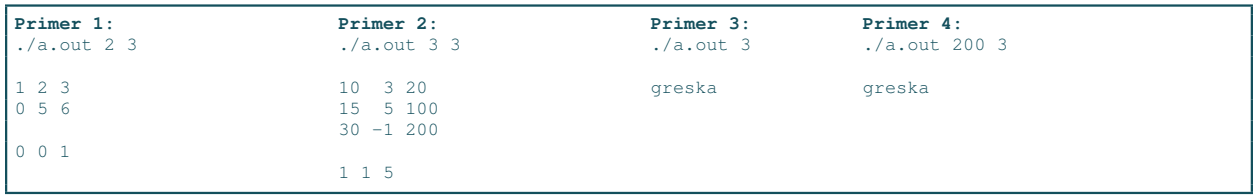